### *УДК621.311*

#### *Крапивин М.И., Пузина Е.Ю.*

Иркутский государственный университет путей сообщения, г. Иркутск

# **ОБУЧАЮЩАЯ VR-ПРОГРАММА ДЛЯ РАБОТНИКОВ ТЯГОВЫХ И ТРАНСФОРМАТОРНЫХ ПОДСТАНЦИЙ**

*Аннотация. В настоящее время обучение работников тяговых и трансформаторных подстанций является время затратным и ресурсоемким процессом, также присутствует проблема недостаточного количества необходимого оборудования для обучения. В связи с этим возникает вопрос о низкой квалификации обслуживающего персонала, что приводит к возникновению различных случаев травматизма на производстве.*

*Одним из способов решения данной проблемы является применение технологий виртуальной реальности (VR). Подготовка будущих работников получит новые возможности, такие как более насыщенный опыт обучения, повышение безопасности, доступность и экономия. Одним из главных преимуществ разработанной VR-программы является наличие тяговых распределительных устройств, что делает программу более функциональной для разных отраслей производства. Благодаря этим нововведениям можно достичь решения вышеописанных проблем, что приведет к снижению несчастных случаев, а также повышение уровня компетенции специалистов ОАО «РЖД» и других компаний.*

*Обучение с применением виртуальных технологий позволит сделать революционный шаг в развитии образования. Оно обеспечит более глубокое усвоение знаний, поможет развить практические навыки и сделает обучение более доступным. С внедрением VR можно ожидать значительное улучшение в качестве подготовки персонала и специалистов в различных областях электроэнергетики. Совокупность данных факторов позволит сберечь жизнь и здоровье не одному человеку, а также повысить общую эффективность и безопасность производственных процессов.*

*Ключевые слова: система тягового электроснабжения, виртуальная реальность, инновационное обучение.*

#### *Krapivin M.I, Puzina E.Yu.*

*Irkutsk State Transport University, Irkutsk, Russian Federation*

### **TRAINING VR-PROGRAM FOR EMPLOYEES OF TRACTION AND TRANSFORMER SUBSTATIONS**

*Annotation. Currently, the training of employees of traction and transformer substations is a time-consuming and resource-intensive process, and there is also a problem of insufficient amount of necessary equipment for training. In this regard, the question arises about the low qualifications of the service personnel, which leads to the occurrence of various cases of injuries at work.*

*One of the ways to solve this problem is the use of virtual reality (VR) technologies. The training of future employees will receive new opportunities, such as a richer learning experience, increased safety, accessibility and savings. One of the main advantages of our simulator is the presence of traction switchgears, which makes the program more functional for different industries. Thanks to these innovations, it is possible to achieve solutions to the abovedescribed problems, which will lead to a reduction in accidents, as well as an increase in the level of competence of specialists of Russian Railways and other companies.*

*Learning using virtual technologies will make it possible to take a revolutionary step in the development of education. It will provide a deeper assimilation of knowledge, help develop practical skills and make learning more accessible. With the introduction of VR, we can expect a significant improvement in the quality of training of personnel and specialists in various fields of the electric power industry. The combination of these factors will save the life and health of more than one person, as well as increase the overall efficiency and safety of production processes.*

**Keywords:** *traction power supply system, virtual reality, innovative training.*

### **Введение**

В настоящее время обучение работников тяговых и трансформаторных подстанций железных дорог отнимает много времени и ресурсов. Также присутствует проблема нехватки оборудования и подходящих полигонов для проведения практических занятий, что отрицательно сказывается на уровне подготовки специалистов и может привести к различным

травмоопасным случаям [1]. В связи с этим, необходимо ввести новые технологии обучения работников.

На данный момент способ применения виртуального обучения работников по обслуживанию систем тягового электроснабжения электрифицированных железных дорог пока еще не получил широкого распространения, тем не менее, оно активно применяется при подготовке машинистов, пилотов и других смежных профессий, где отработка практических навыков важна, но труднореализуема из-за повышенной опасности.

В данной работе предлагается внедрить инновационную технологию обучения с использованием виртуальной среды (VR) для улучшения учебного процесса по подготовке работников тяговых и трансформаторных подстанций [2-4]. Подготовка с помощью виртуальной реальности открывает новые перспективы в образовательном направлении, предлагая уникальные возможности для создания интерактивной учебной среды, в частности, для проектов, направленных на разработку эргономичных зон в образовательных учреждениях [5]. Использование VR-технологии может значительно улучшить восприятие и понимание производственных задач.

К преимуществам обучения с помощью VR-технологий можно отнести следующее:

*1. Проведение тренировок по охране труда и правилам безопасности.*

Сотрудники могут оттачивать правильность действий в различных опасных ситуациях, таких как пожары или аварии на производстве [6-7]. Также можно подготовить персонал к поиску и обнаружению нарушений, возникающих при эксплуатации различного оборудования [8].

#### *2.Иммерсивный опыт.*

VR позволяет обучаемым полностью погрузиться в учебный процесс, создавая ощущение присутствия и взаимодействия с объектами, которые они изучают. Это необходимо там, где важно четко визуализировать эксплуатационные особенности.

*3.Практическое обучение.*

Студенты смогут проводить практические занятия в виртуальной среде, что особенно полезно для тех дисциплин, где доступ к реальному оборудованию или аппаратам ограничен. Это дает возможность отрабатывать навыки в безопасной и контролируемой среде, без угрозы причинения вреда здоровью.

*4.Повышение интереса и вовлеченности.*

Интерактивный и визуально насыщенный процесс обучения приводит к тому, что обучающиеся становятся более увлеченными. Это поднимает их мотивацию в усвоении знаний, что немаловажно для хорошего закрепления материала.

*5.Доступность и экономия.*

Виртуальные лаборатории и классы позволяют отказаться от дорогостоящей аппаратуры и расходов на них, делая обучение менее затратным. Это особенно существенно для образовательных организаций с малым бюджетом [9].

### **Разработка предложений о внедрении обучающей VR-программы для работников тяговых и трансформаторных подстанций**

На данный момент силами коллектива студентов ФГБОУ ВО «Иркутский государственный университет путей сообщения», обучающихся по специальности 23.05.05, специализация 1, разработана VR-модель РУ-2х27,5 кВ (рис. 1) [10]. На рис. 2 представлена VRмодель трансформатора собственных нужд марки ТМЖ-160/27,5/0,4, применяемого в данном распределительном устройстве (РУ). На рис. 3 приведена VR-модель блока ввода 27,5 кВ силового трансформатора с выключателем ВГБ-35-1000/12,5. Также, в настоящее время на стадии разработки находятся модели РУ-10 кВ и РУ-110 кВ.

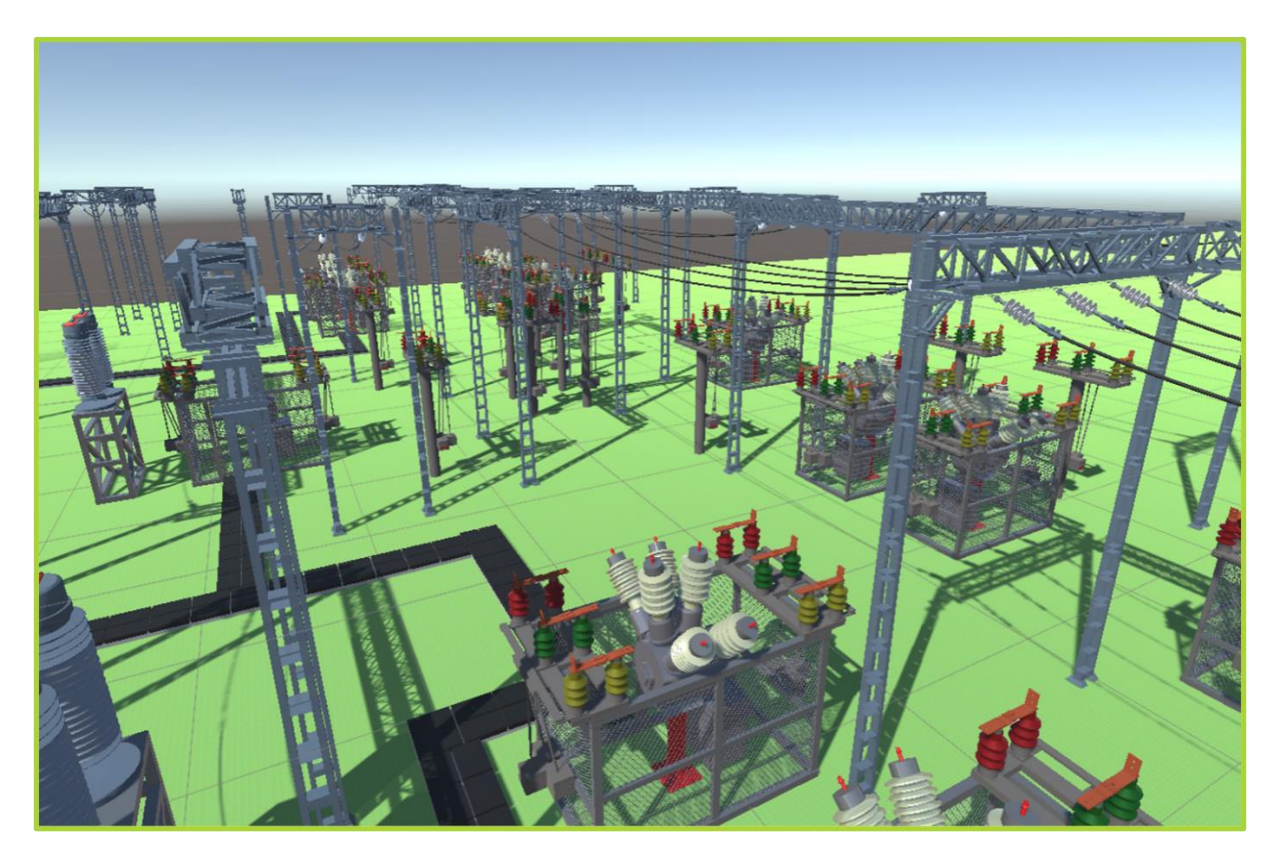

**Рис. 1. Общий вид РУ 2х27.5 кВ в VR-модели разработки ИРГУПС**

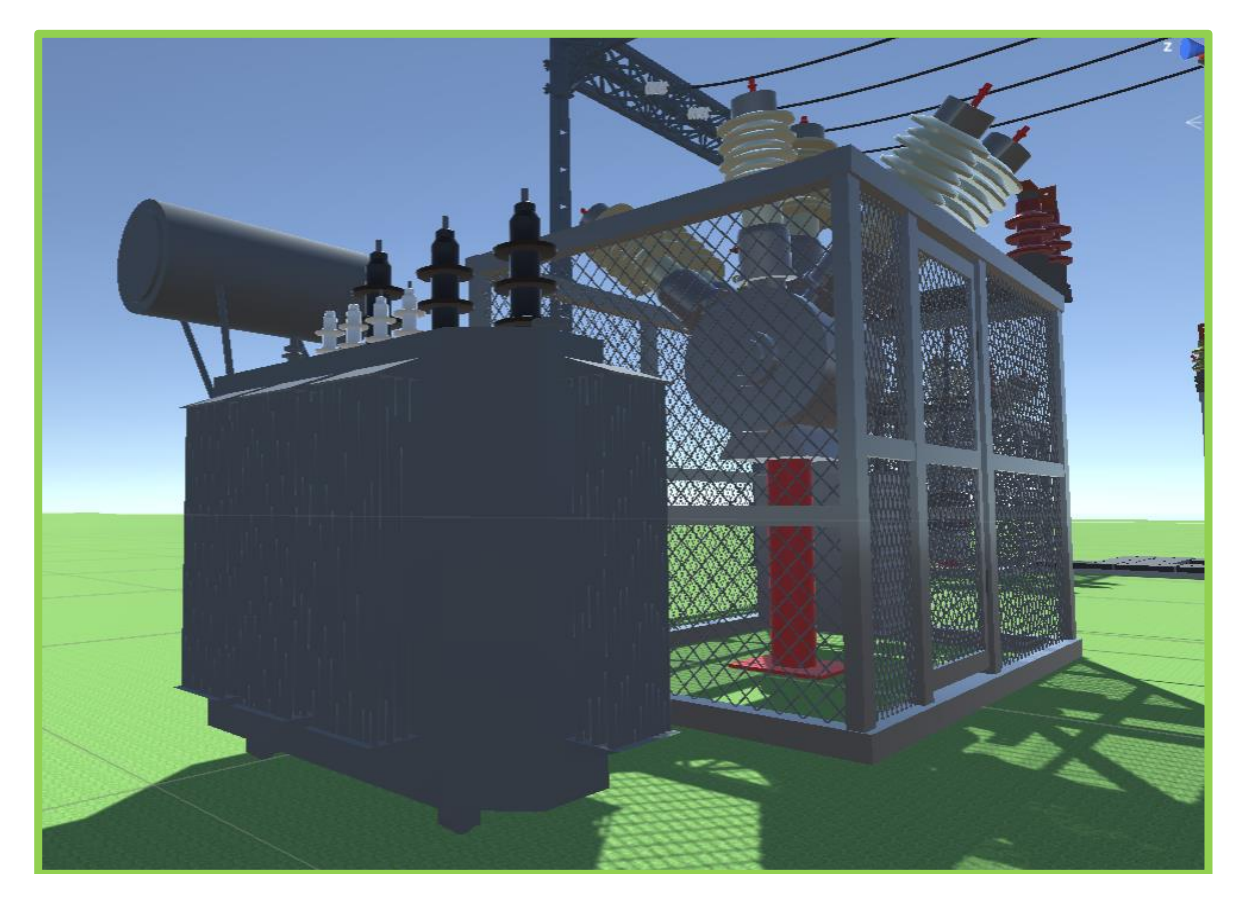

**Рис. 2. VR-модель трансформатора собственных нужд ТМЖ-160/27.5/0.4**

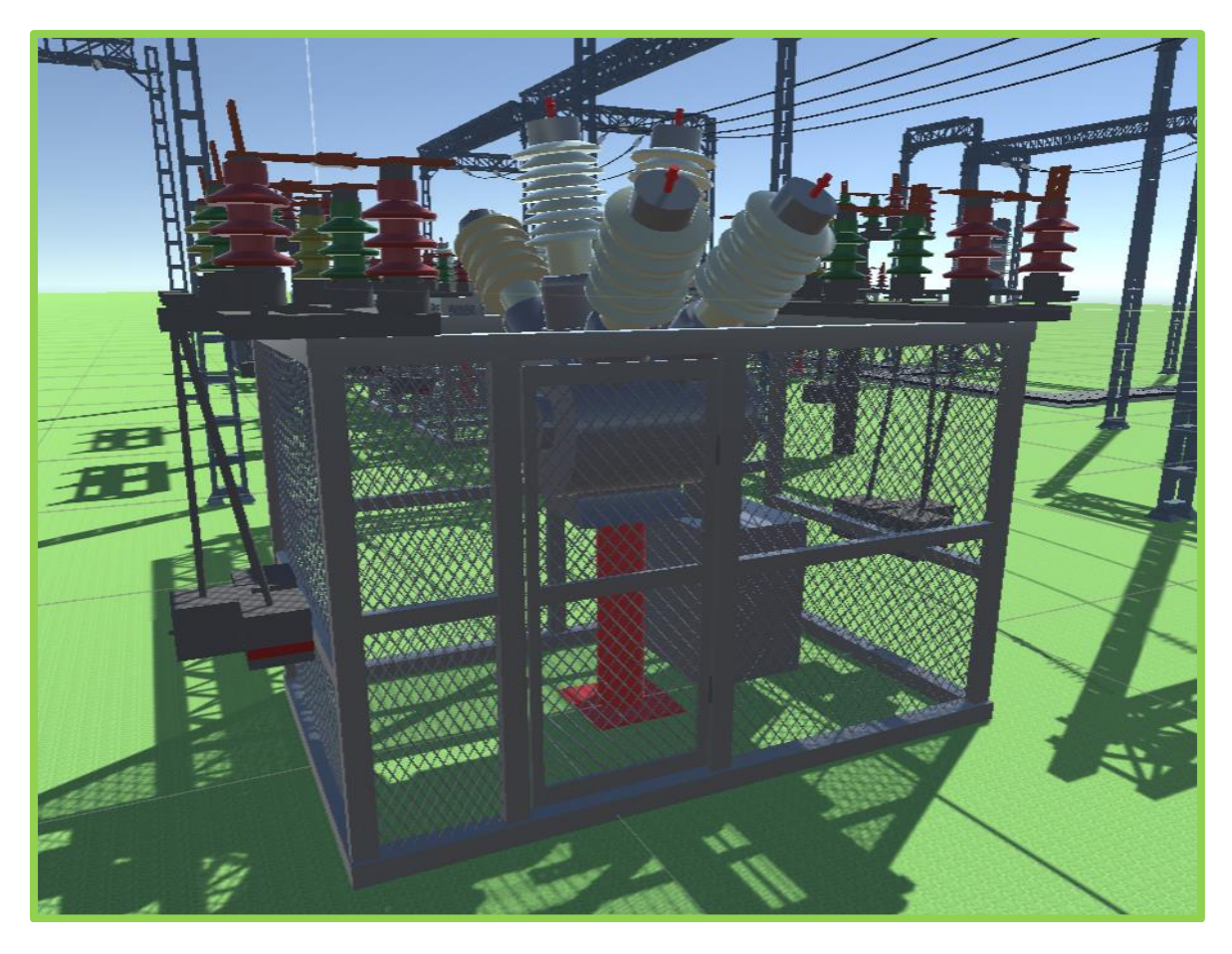

**Рис. 3. VR-модель блока ввода силового трансформатора с выключателем ВГБ-35-1000/12,5**

В качестве программного обеспечения при создании моделей использовались такие виды программного обеспечения, как «Blender» и «Unity». «Blender» — профессиональное свободное и открытое программное обеспечение для создания трёхмерной компьютерной графики, которое включает в себя инструменты для моделирования, скульптинга, анимации, симуляции, рендеринга, постобработки, видеомонтажа с аудио, компоновки с использованием узлов (Node Compositing) и создания 2D-анимаций [11-12].

Одно из главных преимуществ «Blender» — его открытый исходный код, который позволяет пользователям адаптировать программу под свои нужды и вносить изменения. Благодаря большому сообществу разработчиков и пользователей, активно сотрудничающих, обменивающихся опытом и предлагающих новые возможности, «Blender» постоянно развивается и остаётся инновационным инструментом.

«Blender» также позволяет работать с различными форматами файлов, что облегчает совместную работу и обмен данными с другими программами и платформами. Благодаря интуитивно понятному и гибкому графическому интерфейсу, редактирование и анимация в становятся доступными даже для новичков. Более того, «Blender» поддерживает платформы Windows, Мас и Linux, что делает его доступным для широкого круга пользователей [13].

«Unity» — это кросс платформенная среда разработки программного обеспечения, созданная американской компанией «Unity Technologies». Она позволяет разрабатывать приложения для более, чем 25 различных платформ, включая персональные компьютеры, мобильные устройства и интернет-приложения. Выпуск «Unity» состоялся в 2005 году, и с тех пор она постоянно развивается [14-15].

Ключевые преимущества «Unity» включают наличие визуальной среды разработки, поддержку различных платформ и модульную систему компонентов. Однако есть и недостатки: сложности при работе с многокомпонентными схемами и трудности при подключении внешних библиотек [16-17].

На «Unity» создано тысячи приложений и визуализаций математических моделей, охватывающих множество платформ. «Unity» используется как крупными разработчиками, так и независимыми студиями.

 В табл. 1 приведено описание преимуществ и недостатков VR-технологии при ее использовании в рассматриваемых в данной работе целях.

Таблица 1

Преимущества **Недостатки Недостатки** Экономия времени и затрат на обучение персонала | Время на внедрение в зависимости от проекта от 3 до 6 месяцев Перенос сложных инструкций в интерактивное обучение Наличие единой образовательной платформы Отсутствие реального ущерба оборудованию или здоровью в случае ошибки Возможность и потребность в регулярном использовании технологий Возможность повторять действия в формате обучения неограниченное количество раз VR системы должны быть интегрированы в единый парк ПО, внутри компании должны быть компетенции для поддержки Стандартизация условий обучения и тестирования Стоимость индивидуальной разработки

#### **Преимущества и недостатки VR**-**технологии**

В будущем в разрабатываемой VR-программе планируется внедрение всех существующих на тяговых и трансформаторных подстанциях распределительных устройств, объединение их в модели подстанций и расширение функционала с предоставлением возможности выполнения различных технологических (технико-нормировочных) карт по обслуживанию оборудования подстанций, а их согласно нормативным документам по эксплуатации только тяговых подстанций – 161! Благодаря этим нововведениям должно быть достигнуто уменьшение количества травм и несчастных случаев на производстве, а также повышение уровня компетенции специалистов ОАО «РЖД» и других компаний при необходимости.

## **Заключение**

Таким образом, обучение с применением виртуальных технологий позволит совершить революционный шаг в развитии качества образования. Оно обеспечит более глубокое усвоение знаний, поможет развить практические навыки и сделает обучение более доступным. С внедрением VR-технологий можно ожидать значительное улучшение в качестве подготовки персонала и специалистов в различных областях электроэнергетики.

Предлагаемая для использования в процессе подготовки персонала тяговых и трансформаторных подстанций обучающая VR-программа обеспечит высокое качество теоретического и практического обучения, приведет к сокращению травматических случаев, обеспечит сокращение эксплуатационных расходов в данной сфере и, в конечном итоге, создаст условия для повышения безопасности перевозочного процесса на электрифицированных железных дорогах.

# **БИБЛИОГРАФИЧЕСКИЙСПИСОК**

1.Макаренко Ю.Н., Овечкин И.С. Разработка предложений по снижению производственного травматизма в подразделениях Восточно-Сибирской дирекции по энергообеспечению // Молодая наука Сибири. 2023. №2 (20). С. 114-124.

2.Усенко Д.Ю. Виртуальная реальность // Компьютерные инструменты в образовании. 2006. URL:<https://cyberleninka.ru/article/n/virtualnaya-realnost-1>(дата обращения: 29.04.2024).

3.Баюров А.Е., Петрова О.А. Виртуальная реальность в образовании // Актуальные проблемы авиации и космонавтики. 2019. URL: [https://cyberleninka.ru/article/n/virtualnaya-realnost-v](https://cyberleninka.ru/article/n/virtualnaya-realnost-v-obrazovanii)[obrazovanii](https://cyberleninka.ru/article/n/virtualnaya-realnost-v-obrazovanii) (дата обращения: 01.05.2024).

4. Чернышева А.В., Бойченко Т.А., Резниченко Г.А., Виртуальная реальность в науке и технике// Гуманитарный вестник. 2015. URL: [https://cyberleninka.ru/article/n/virtualnaya-realnost](https://cyberleninka.ru/article/n/virtualnaya-realnost-v-nauke-i-tehnike)[v-nauke-i-tehnike](https://cyberleninka.ru/article/n/virtualnaya-realnost-v-nauke-i-tehnike) (дата обращения: 01.05.2024).

5. КрыловД. Е. Виртуальная реальность в нефтегазовой отрасли // Вестник науки и творчества. 2024. URL:<https://cyberleninka.ru/article/n/virtualnaya-realnost-v-neftegazovoy-otrasli> (дата обращения: 04.05.2024).

6. Иванов В.Е., Зарубин В.П., Вокуев Д.Н., Технология виртуальной реальности при моделировании ЧС // Пожарная безопасность: проблемы и перспективы. 2016. URL: <https://cyberleninka.ru/article/n/tehnologiya-virtualnoy-realnosti-pri-modelirovanii-chs> (дата обращения: 29.04.2024).

7. Пузина Е.Ю., Крапивин М.И., Урлапов С.С. Предложения по внедрению системы автоматического пожаротушения лафетного типа для цифровой тяговой подстанции // Образование – наука – производство. Материалы VII Всероссийской научно-практической конференции (с международным участием). Чита, 2023. С. 285-292.

8. Урлапов С.С., Крапивин М.И. Анализ повреждаемости электрооборудования тяговых подстанций на Восточно-Сибирской железной дороге. // Молодая наука Сибири. 2023. №2 (20). С. 106-114.

9. Федченко А.Д. Виртуальная реальность в современных технологиях профессионального образования // Вестник магистратуры. 2020. URL: [https://cyberleninka.ru/article/n/virtualnaya](https://cyberleninka.ru/article/n/virtualnaya-realnost-v-sovremennyh-tehnologiyah-rofessionalnogo-obrazovaniya)[realnost-v-sovremennyh-tehnologiyah-rofessionalnogo-obrazovaniya](https://cyberleninka.ru/article/n/virtualnaya-realnost-v-sovremennyh-tehnologiyah-rofessionalnogo-obrazovaniya) (дата обращения: 28.04.2024).

10. Гамазов Н.И., Новиков В.И. Моделирование движения кабельной линии подводного аппарата в пакете Blender Game Engine// Вестник Московского государственного технического университета им. Н. Э. Баумана. Серия «Приборостроение». 2017. URL: [https://cyberleninka.ru/article/n/modelirovanie-dvizheniya-kabelnoy-linii-podvodnogo-apparata-v](https://cyberleninka.ru/article/n/modelirovanie-dvizheniya-kabelnoy-linii-podvodnogo-apparata-v-pakete-blender-game-engine)[pakete-blender-game-engine](https://cyberleninka.ru/article/n/modelirovanie-dvizheniya-kabelnoy-linii-podvodnogo-apparata-v-pakete-blender-game-engine) (дата обращения: 28.04.2024).

11. Порохонская К.В. Использование программ 3dSmax, Blender в образовательной деятельности // Наука, техника и образование. 2022. URL: [https://cyberleninka.ru/article/n/ispolzovanie](https://cyberleninka.ru/article/n/ispolzovanie-programm-3dsmax-blender-v-obrazovatelnoy-deyatelnosti)[programm-3dsmax-blender-v-obrazovatelnoy-deyatelnosti](https://cyberleninka.ru/article/n/ispolzovanie-programm-3dsmax-blender-v-obrazovatelnoy-deyatelnosti) (дата обращения: 30.04.2024).

12. Гараева Э.Р., Бикмуллина И.И., Барков И.А. Особенности подготовки 3d-объектов, смоделированных в Blender, для импорта в Unity 3d // Прикаспийский журнал: управление и высокие технологии 2020. URL: [https://cyberleninka.ru/article/n/osobennosti-podgotovki-3d](https://cyberleninka.ru/article/n/osobennosti-podgotovki-3d-obektov-smodelirovannyh-v-blender-dlya-importa-v-unity-3d)[obektov-smodelirovannyh-v-blender-dlya-importa-v-unity-3d](https://cyberleninka.ru/article/n/osobennosti-podgotovki-3d-obektov-smodelirovannyh-v-blender-dlya-importa-v-unity-3d) (дата обращения: 07.05.2024).

13. Кибешов И.В., Мяндина Г.И., Лукьянова Е.А., Проценко В.Д. Создание электронных учебных пособий на основе трехмерных моделей, созданных с помощью программы Blender // Образовательный вестник «Сознание» 2008. URL: [https://cyberleninka.ru/article/n/sozdanie](https://cyberleninka.ru/article/n/sozdanie-elektronnyh-uchebnyh-posobiy-na-osnove-trehmernyh-modeley-sozdannyh-s-pomoschyu-programmy-blender)[elektronnyh-uchebnyh-posobiy-na-osnove-trehmernyh-modeley-sozdannyh-s-pomoschyu](https://cyberleninka.ru/article/n/sozdanie-elektronnyh-uchebnyh-posobiy-na-osnove-trehmernyh-modeley-sozdannyh-s-pomoschyu-programmy-blender)[programmy-blender](https://cyberleninka.ru/article/n/sozdanie-elektronnyh-uchebnyh-posobiy-na-osnove-trehmernyh-modeley-sozdannyh-s-pomoschyu-programmy-blender) (дата обращения: 05.05.2024).

14. Брянский И.Н., Брыль Д.А. К вопросу об основных элементах Unity // Международный научно-исследовательский журнал2016. URL: [https://cyberleninka.ru/article/n/k-voprosu-ob](https://cyberleninka.ru/article/n/k-voprosu-ob-osnovnyh-elementah-unity)[osnovnyh-elementah-unity](https://cyberleninka.ru/article/n/k-voprosu-ob-osnovnyh-elementah-unity) (дата обращения: 01.05.2024).

15. Малькова Е.А., Очкуренко Г.О. Анализ инструмента для разработки приложений Unity // Экономика и социум 2016. URL: [https://cyberleninka.ru/article/n/analiz-instrumenta-dlya](https://cyberleninka.ru/article/n/analiz-instrumenta-dlya-razrabotki-prilozheniy-unity)[razrabotki-prilozheniy-unity](https://cyberleninka.ru/article/n/analiz-instrumenta-dlya-razrabotki-prilozheniy-unity) (дата обращения: 03.05.2024).

16. Садыков М.Г., Егунова А.И., Попков Д.А., Надёжкин Д.А. Использование Unity для разработки неигровых приложений // E-Scio2023. URL: <https://cyberleninka.ru/article/n/ispolzovanie-unity-dlya-razrabotki-neigrovyh-prilozheniy> (дата обращения: 04.05.2024).

17. Лазарев А.И. Генерация лабиринта алгоритмом Эллера в Unity // Вестник науки и творчества 2017. URL: <https://cyberleninka.ru/article/n/generatsiya-labirinta-algoritmom-ellera-v-unity> (дата обращения: 08.05.2024).

# **REFERENCES**

1. Makarenko Yu.N., Ovechkin I.S. Development of proposals to reduce occupational injuries in the units of the East Siberian Directorate for Energy Supply // Molodaya nauka Sibir. 2023. No.2 (20). pp. 114-124.

2.Usenko D.Yu. Virtual reality // Computer tools in education. 2006. URL: https://cyberleninka.ru/article/n/virtualnaya-realnost-1 (date of application: 04/29/2024).

3.Bayurov A.E., Petrova O.A. Virtual reality in education // Actual problems of aviation and cosmonautics. 2019. URL: https://cyberleninka.ru/article/n/virtualnaya-realnost-v-obrazovanii (date of reference: 05/01/2024).

4. Chernysheva A.V., Boychenko T.A., Reznichenko G.A., Virtual reality in science and technology// Humanitarian Bulletin. 2015. URL: https://cyberleninka.ru/article/n/virtualnaya-realnost-vnauke-i-tehnike (date of reference: 05/01/2024).

5. KrylovD. E. Virtual reality in the oil and gas industry // Bulletin of Science and creativity. 2024. URL: https://cyberleninka.ru/article/n/virtualnaya-realnost-v-neftegazovoy-otrasli (date of reference: 05/04/2024).

6. Ivanov V.E., Zarubin V.P., Vokuyev D.N., Virtual reality technology in emergency modeling // Fire safety: problems and prospects. 2016. URL: https://cyberleninka.ru/article/n/tehnologiyavirtualnoy-realnosti-pri-modelirovanii-chs (date of reference: 04/29/2024).

7. Puzina E.Yu., Krapivin M.I., Urlapov S.S. Proposals for the introduction of an automatic fire extinguishing system of carriage type for a digital traction substation  $\ell$  Education – science – production. Materials of the VII All-Russian Scientific and Practical conference (with international participation). Chita, 2023. pp. 285-292.

8. Urlapov S.S., Krapivin M.I. Analysis of damage to electrical equipment of traction substations on the East Siberian Railway. // Young Science of Siberia. 2023. No.2 (20). pp. 106-114.

9. Fedchenko A.D. Virtual reality in modern technologies of professional education // Bulletin of the Magistracy. 2020. URL: https://cyberleninka.ru/article/n/virtualnaya-realnost-v-sovremennyhtehnologiyah-rofessionalnogo-obrazovaniya (date of reference: 04/28/2024).

10. Gamazov N.I., Novikov V.I. Simulation of the movement of the cable line of an underwater vehicle in the Blender Game Engine package// Bulletin of the Bauman Moscow State Technical University. The series "Instrumentation". 2017. URL: https://cyberleninka.ru/article/n/modelirovaniedvizheniya-kabelnoy-linii-podvodnogo-apparata-v-pakete-blender-game-engine (date of reference: 04/28/2024).

11. Porokhonskaya K.V. The use of 3dSmax, Blender programs in educational activities // Science, technology and education. 2022. URL: https://cyberleninka.ru/article/n/ispolzovanie-programm-3dsmax-blender-v-obrazovatelnoy-deyatelnosti (date of access: 30.04.2024).

12. Garaeva E.R., Bikmullina I.I., Barkov I.A. Features of preparing 3d objects modeled in Blender for import into Unity 3d // Caspian Journal: Management and High Technologies 2020. URL: https://cyberleninka.ru/article/n/osobennosti-podgotovki-3d-obektov-smodelirovannyh-v-blenderdlya-importa-v-unity-3d (date of application: 05/07/2024)

13. Kibeshov I.V., Myandina G.I., Lukyanova E.A., Protsenko V.D. Creation of electronic textbooks based on three-dimensional models created using the Blender program // Educational bulletin "Consciousness" 2008. URL: https://cyberleninka.ru/article/n/sozdanie-elektronnyh-uchebnyhposobiy-na-osnove-trehmernyh-modeley-sozdannyh-s-pomoschyu-programmy-blender (date of application: 05.05.2024).

14. Bryansky I.N., Bryl D.A. On the question of the basic elements of Unity // International Scientific Research journal2016. URL: https://cyberleninka.ru/article/n/k-voprosu-ob-osnovnyhelementah-unity (date of access: 05/01/2024).

15. Malkova E.A., Ochkurenko G.O. Analysis of a tool for developing Unity applications // Economics and Society 2016. URL: https://cyberleninka.ru/article/n/analiz-instrumenta-dlyarazrabotki-prilozheniy-unity (date of reference: 05/03/2024).

16. Sadykov M.G., Egunova A.I., Popkov D.A., Reliable D.A. Using Unity to develop non-gaming applications // E-Scio2023. URL: https://cyberleninka.ru/article/n/ispolzovanie-unity-dlyarazrabotki-neigrovyh-prilozheniy (date of access: 05/04/2024).

17. Lazarev A.I. Eller's maze generation algorithm in Unity // Bulletin of Science and Creativity 2017. URL: https://cyberleninka.ru/article/n/generatsiya-labirinta-algoritmom-ellera-v-unity (date of application: 05/08/2024).

## **Информация об авторах**

*Крапивин Михаил Иванович* – студент гр. СОД.1-20-2, специальность «Системы обеспечения движения поездов», Иркутский государственный университет путей сообщения, г. Иркутск, e-mail: [mihail.krapivin03@gmail.com](mailto:mihail.krapivin03@gmail.com)

*Пузина Елена Юрьевна* – к. т. н., доцент кафедры Электроэнергетика транспорта, Иркутский государственный университет путей сообщения, г. Иркутск, e-mail: [lena](mailto:lena-rus05@mail.ru)[rus05@mail.ru](mailto:lena-rus05@mail.ru)

### **Authors**

*Krapivin Mikhail Ivanovich –*s tudent g. SOD.1-20-2, specialty "Train traffic management Systems", Irkutsk State Transport University, Irkutsk, e-mail[:mihail.krapivin03@gmail.com](mailto:mihail.krapivin03@gmail.com)

*Elena Yur'evna Puzina* – Ph.D. in Engineering Science, Assoc. Prof. at the Subdepartment of Electric Power Industry of Transport, Irkutsk State Transport University, Irkutsk, e-mail: [lena](mailto:lena-rus05@mail.ru)[rus05@mail.ru](mailto:lena-rus05@mail.ru)